### **How fast is fast?** *Order of magnitude analysis*

Bruce Merry

South African Computer Olympiad training – p.1/12

## **Definition of big-O**

Let  $f(n)$  and  $g(n)$  be two functions. We say that  $f(n) = \mathrm{O}(g(n))$ <br>exist constants (

if and only if there exist constants *C* and *N* such that  $f(n) \leq Cg(n)$  for all  $n \geq N$ .

If an algorithm takes  $f(n)$  seconds to run on an input of size  $n$ , then it is said to be  $\mathrm{O}(g(n)).$ 

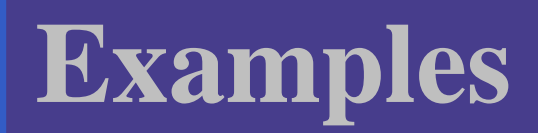

# Constant factors are irrelevant:  $3n^2 = O(n^2)$ .

- 
- Constant factors are irrelevant:  $3n^2 = O(n^2)$ .<br>In a sum, only the larger term is relevant: In a sum, only the larger term is relevant:<br> $n^2 + n \cdot \log n = O(n^2)$ .  $n^2 + n$   $\cdot$  $\log n = O(n^2)$ .

- 
- Constant factors are irrelevant:  $3n^2 = O(n^2)$ .<br>In a sum, only the larger term is relevant: In a sum, only the larger term is relevant:<br>  $n^2 + n \cdot \log n = O(n^2)$ .  $n^2 + n$   $\cdot$
- $log n = O(n^2)$ .<br>
e dominant term Only the dominant term in a polynomial is relevant:  $3n^2 + 4n + 2 = O(n^2)$ . relevant:  $3n^2 + 4n + 2 = O(n^2)$ .

- 
- Constant factors are irrelevant:  $3n^2 = O(n^2)$ .<br>In a sum, only the larger term is relevant: In a sum, only the larger term is relevant:<br>  $n^2 + n \cdot \log n = O(n^2)$ .  $n^2 + n$   $\cdot$
- $log n = O(n^2)$ .<br>
e dominant term Only the dominant term in a polynomial is<br>relevant:  $3n^2 + 4n + 2 = O(n^2)$ . relevant:  $3n^2+4n+2=$
- $O(n^2)$ .<br>d:  $n = C$ It is only an upper bound:  $n =$ <br>one usually gives the tightest  $O(n^2)$ , although<br>possible bound. one usually gives the tightest possible bound.

- 
- Constant factors are irrelevant:  $3n^2 = O(n^2)$ .<br>In a sum, only the larger term is relevant: In a sum, only the larger term is relevant:<br>  $n^2 + n \cdot \log n = O(n^2)$ .  $n^2 + n$   $\cdot$
- $log n = O(n^2)$ .<br>
e dominant term Only the dominant term in a polynomial is<br>relevant:  $3n^2 + 4n + 2 = O(n^2)$ .
- relevant: 3 $n^2 + 4n + 2 = O(n^2)$ .<br>It is only an upper bound:  $n = 0$ It is only an upper bound:  $n =$ <br>one usually gives the tightest  $O(n^2)$ , although<br>possible bound. one usually gives the tightest possible bound.
- It is a worst case bound: linear search is  $O(n)$ , even though it might only take one step. even though it might only take one step.

## **Rule of thumb**

To estimate the running time of your program

- 
- Substitute the data set size into the big-O formula<br>Divide by a scale factor for the machine (10–100 Divide by a scale factor for the machine (10–100<br>million per second)<br>Fetimeting the seals factor is a hit of an art million per second)
- Estimating the scale factor is <sup>a</sup> bit of an art.

1 **for** i := 1 **to** N **do** 2**for**  $j := 1$  **to**  $N - i$  **do** 3**if**  $a[j] > a[j + 1]$  **then** 4swap(a[j],  $a[j + 1]$ );

 $\bullet$ 

1 **for** i := 1 **to** N **do** 2**for**  $j := 1$  **to**  $N - i$  **do** 3**if**  $a[j] > a[j + 1]$  then 4swap(a[j],  $a[j + 1]$ );

Answer:  $O(n^2)$ .

 $\bullet$ 

- 1 **for** i := 1 **to** N **do** 2**for**  $j := 1$  **to**  $N - i$  **do**
- 3 $\textbf{if} \text{ a}[j] > a[j + 1] \text{ then}$
- 4swap(a[j],  $a[j + 1]$ );

## Answer:  $O(n^2)$ .

- 1 K := 0;
- $2<sup>1</sup>$ **for** i := 1 **to** N **do**
- 3**while** (K <sup>&</sup>lt; i ) **and** (bad[i ][ i K]) **do** K := K <sup>+</sup> 1;

- 1 **for** i := 1 **to** N **do** 2**for**  $j := 1$  **to**  $N - i$  **do**
- 3**if**  $\overline{a[j]} > a[j + 1]$  then
- 4 $swap(a[j], a[j + 1]);$

## Answer:  $O(n^2)$ .

- 1 K := 0;
- $2<sup>1</sup>$ **for** i := 1 **to** N **do**
- 3**while** (K <sup>&</sup>lt; i ) **and** (bad[i ][ i K]) **do** K := K <sup>+</sup> 1;

#### Answer:  $O(n)$ .

- 11 left := 1;
- 2 right := N;
- 3**while** ( left <sup>&</sup>lt; right ) **do**
- 4**begin**
- 5middle := ( left <sup>+</sup> right ) **div** 2;
- 6**if** a[middle] < target **then** left  $:=$  middle  $+1$
- 7**else** right := middle;
- 8**end**;

- 11 left := 1;
- 2 right := N;
- 3**while** ( left <sup>&</sup>lt; right ) **do**
- 4**begin**
- 5middle := ( left <sup>+</sup> right ) **div** 2;
- 6**if** a[middle] < target **then** left  $:=$  middle  $+1$
- 7**else** right := middle;

8**end**;

#### Answer:  $\mathrm{O}(\log n).$

- 1**procedure** recurse(left, right : **integer**);
- 2**begin**

 $\bullet$ 

- 3**for** i := left **to** right **do** do\_something\_constant(i);
- 4middle := ( left <sup>+</sup> right ) **div** 2;
- 5**if** ( left <sup>&</sup>lt; middle) **then** recurse(left , middle);
- 6**end**;

- 1**procedure** recurse(left, right : **integer**);
- 2**begin**
- 3**for** i := left **to** right **do** do\_something\_constant(i);
- 4middle := ( left <sup>+</sup> right ) **div** 2;
- 5**if** ( left <sup>&</sup>lt; middle) **then** recurse(left , middle);
- 6**end**;

Answer:  $\mathrm{O}(n).$ 

- 1**procedure** recurse(left, right : **integer**);
- 2**begin**
- 3**for** i := left **to** right **do** do\_something\_constant(i);
- 4middle := ( left <sup>+</sup> right ) **div** 2;
- 5**if** ( left <sup>&</sup>lt; middle) **then** recurse(left , middle);
- 6**end**;

Answer:  $\mathrm{O}(n).$ 

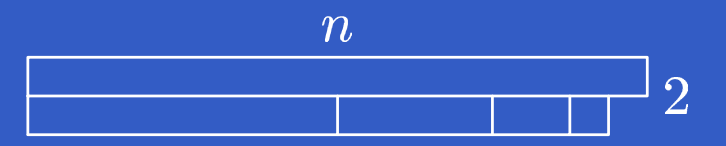

- 1**procedure** recurse(left, right : **integer**);
- 2**begin**
- 3**for** i := left **to** right **do** do\_something\_constant(i);
- 4middle := ( left <sup>+</sup> right ) **div** 2;
- 5**if** ( left <sup>&</sup>lt; middle) **then** recurse(left , middle);
- 6**if** ( middle <sup>+</sup> 1 <sup>&</sup>lt; right ) **then** recurse(middle <sup>+</sup> 1, right );
- 7**end**;

- 1**procedure** recurse(left, right : **integer**);
- 2**begin**
- 3**for** i := left **to** right **do** do\_something\_constant(i);
- 4middle := ( left <sup>+</sup> right ) **div** 2;
- 5**if** ( left <sup>&</sup>lt; middle) **then** recurse(left , middle);
- 6**if** ( middle <sup>+</sup> 1 <sup>&</sup>lt; right ) **then** recurse(middle <sup>+</sup> 1, right );

7**end**;

Answer:  $O(n \cdot \log n)$ .

- 1**procedure** recurse(left, right : **integer**);
- 2**begin**
- 3**for** i := left **to** right **do** do\_something\_constant(i);
- 4middle := ( left <sup>+</sup> right ) **div** 2;
- 5**if** ( left <sup>&</sup>lt; middle) **then** recurse(left , middle);
- 6**if** ( middle <sup>+</sup> 1 <sup>&</sup>lt; right ) **then** recurse(middle <sup>+</sup> 1, right );

7**end**;

Answer:  $O(n \cdot \log n)$ .

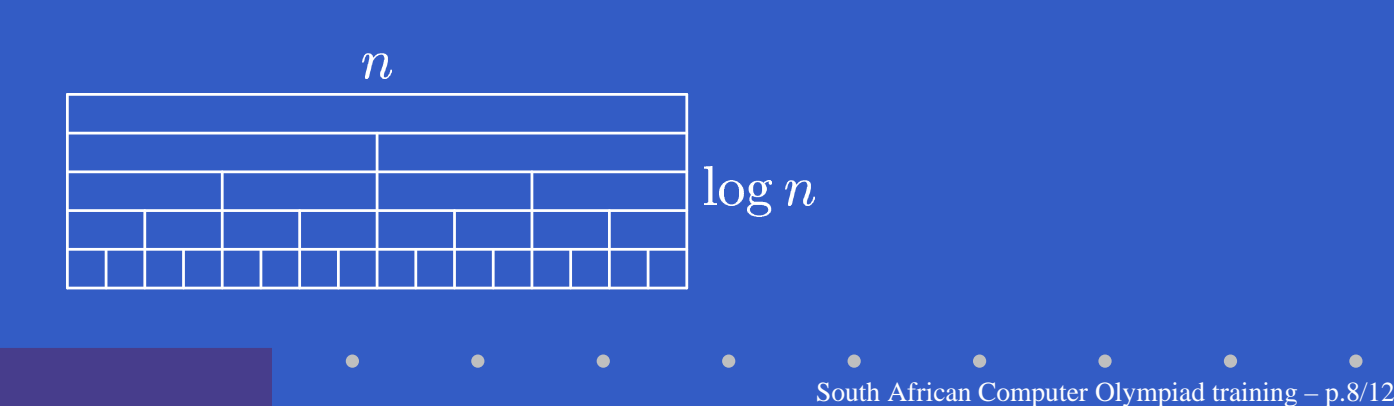

## **Average case**

It is occasionally the case that the average case performance is much better than the worst case performance.

Binary search tree insertion:  $O(log n)$  on average,<br>but  $O(n)$  in the worst case. but  $O(n)$  in the worst case.

Quicksort is  $O(n \cdot \log n)$  on average, but  $O(n^2)$  in the worst case. the worst case.

However, this assumes <sup>a</sup> random distribution.

## **How to solve <sup>a</sup> problem**

- 1. Look at the constraints
- 2. Cook up some algorithms and evaluate
- 3. Estimate your score from the constraints
- 4. Pick the **simplest** algorithm you can
- 5. Remember to leave time to code and debug

## **Other lessons**

- Don't optimise unless you need to.<br>Don't bother optimising the fast bits.
- 
- Don't bother optimising the outer loops.
- Don't ignore an optimisation just because it Don't ignore an optimisation just because it<br>doesn't affect the big  $O$  — it can still make a<br>difference. doesn't affect the big O — it can still make a big difference.
- $O(log n)$  is much closer to  $O(1)$  than to  $O(n)$

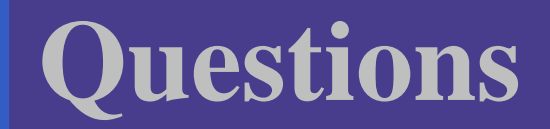

 $\bullet$  $\bullet$ 

?

 $\bullet$ 

 $\bullet$ 

 $\bullet$ 

 $\bullet$